# Структури

Пламен Танов Ненко Табаков Технологично училище "Електронни системи" Технически университет – София

версия 0.1

# Въведение

- Структурата представлява набор от една или повече променливи (които могат да бъдат от различни типове) групирани под общо име за по–лесна работа с тях
- Структурите спомагат за организацията на по– сложни данни като дават възможност група от променливи, описващи даден предмет, да се приема за едно цяло
- Структурата е като всяка друга променлива може да присвоява стойността на друга структура от същия тип, да й се взима адреса, да се предава и връща от функции и т.н.

Структура описваща точка от координатната система

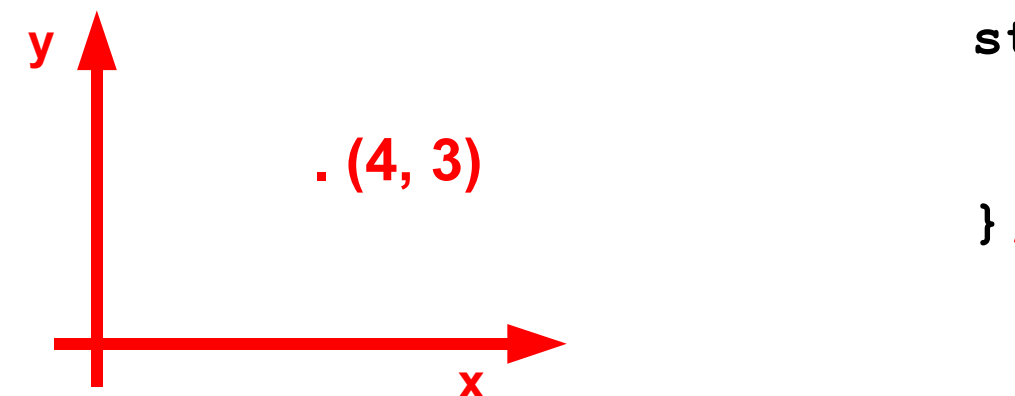

**struct point { int x; int y; };**

# Действия със структури

- Деклариране
- Инициализиране
- Достъп до полетата на структура
- Копиране на структури
- Структури като аргумент и резултат на функции
- Указатели към структури
- Масиви от структури

## Деклариране

```
struct име_на_типа {
   променлива1;
   променлива2;
   ....
};
                                   struct {
                                      променлива1;
                                      променлива2;
                                      ....
                                   } изброяване на променливи;
```

```
struct point {
   int x;
   int y;
}; //декларира тип
```
**/\*създаване на променливав от тип struct point\*/**

```
struct point pt;
```
**struct { int x; int y; } a, b, c;**

**/\*създава променливи a, b и c от тип struct \*/**

### Инициализация

```
struct point {
   int x;
   int y;
};
//като масив – заградени м/у {} и отделени със запетая
struct point pt = {320, 240};
//pt.x = 320;
//pt.y = 240;
```
### Достъп до променливите

#### име\_на\_структурата.член\_променлива

```
struct point {
   int x;
   int y;
};
...
```
**struct point pt = {320, 240};**

**printf ("x = %d, y = %d", pt.x, pt.y);**

### Вграждане на структури

```
struct point {
   int x;
   int y;
};
struct rect {
   struct point pt1;
   struct point pt2;
};
...
```

```
//както се инициализира структура
//всеки елемент се инициализира поотделно като структура
struct rect screen = {{10, 20}, {30, 40}};
```

```
screen.pt1.x = 10;
screen.pt1.y = 20;
screen.pt2.x = 30;
screen.pt2.y = 40;
```
# Копиране на структури

```
struct point {
   int x;
   int y;
};
int main () {
   struct point a, b;
   a.x = 10;
   a.y = 20;
  b = a; //копират се стойностите на всички полета на a в b
  //или
  b.x = a.x;
  b.y = a.y;
  //b.x = 10; b.y = 20;
}
```
# Структури като аргумент на функции

Структурите могат да се предават като аргументи на функции.

```
struct point {
   int x;
   int y;
};
```

```
struct point addpoint (struct point p1, struct point p2) {
  p1.x += p2.x; //работи се с копието, а не с оригинала!
  p1.y += p2.y;
  return p1;
}
```
# Структури като резултат на функции

Структурите могат да се връщат като резултат от функции.

```
struct point {
   int x;
   int y;
};
struct point makepoint (int x, int y) {
   struct point temp;
   temp.x = x;
   temp.y = y;
   return temp;
}
```

```
Пример
```

```
struct point {
  int x;
  int y;
};
struct rect {
   struct point pt1;
   struct point pt2;
};
struct point makepoint (int x, int y);
struct point addpoint (struct point p1, struct point p2);
int main () {
   struct point result;
   struct rect screen;
   screen.pt1 = makepoint(10, 20);
   screen.pt2 = makepoint(30, 40);
   result = addpoint(screen.pt1, screen.pt2);
}
```
### Указатели към структури 1

Указателите към структура са идентични на указателите към всички други променливи

**s truct point \*pp; //pp е указател към структура от тип s truct point**

```
struct point {
   int x;
   int y;
};
int main () {
   struct point pt = {20, 30};
   struct point *pp;
  pp = &pt;
  printf("X = %d, Y = %d\n", (*pp).x, (*pp).y);
}
```
### Указатели към структури 2

При **(\*pp).x** кръглите скоби са задължителни, защото приоритетът на оператора за достъп до член на структурата ". " е по–висок от приоритета на оператора "\*". Друг начин за достигане до член на структурата (посредством указател) е чрез оператора **"->"**

**pp -> член\_на\_структурата**

```
struct point {
   int x;
   int y;
};
int main () {
   struct point pt = {20, 30};
   struct point *pp;
   pp = &pt;
   printf('X = <math>\%d, Y = \%d\ln'', pp-\geq x, pp-\geq y</math>);
}
```
### Указатели към структури 3

Операторите **". "** , **"->"**, **"()"** и **"[]"** имат най– висок приоритети за извикване.

```
s truct {
    int len;
    char *s tr;
} *p;
```
**++p->len; //еквивалентно на ++(p->len); //ще увеличи стойността на len**

**\*p->s tr; //еквивалентно на \*(p->s tr); //ще вземе стойността, към която сочи s tr**

# Масиви от структури

```
s truct key{
    int a;
    int square_a;
};
```

```
s truct key square_roots [5]; //работи се като с обикновен масив
```

```
...
for (i = 0; i<5; i++) {
   square_roots [i].a = i;
   square_roots [i].square_a = i * i;
}
//или:
s truct key sqr [5] = { //както се инициализира масив от даден тип
    {0, 0}, //както се инциализира структура
   {1, 1},
   {2, 4},
   {3, 9},
   {4, 16},
};
```
typedef 1

Езикът **C** предоставя възможност за създаване на нови имена за вече съществуващи типове данни.

**typdef int Length; //вместо #define Length int**

**Length len, max; Length \*lengths ;**

```
struct point {
   int x;
   int y;
};
//ново име на типът struct point - Point
typedef struct point Point; 
typedef struct rect {
   struct point pt1; //възможни са и двата варианта
  Point pt2;
} Rectangle; //ново име на типът struct rect - Rectangle
```
**Използваме новите имена:**

**Rectangle makeRectangle (Point pt1, Point pt2);**

typedef 2

- **typedef** не създава нов тип добавя ново име за вече съществуващ тип
- **typedef** се използва, когато се пише код, който трябва да бъде преносим
- Ако **typedef** се използва за типове данни зависещи от архитектурата, когато програмата се премести на нова система, единствено необходимо е да се сменят **typedef** декларациите

# Обединения

- Обединението е променлива, която може да съдържа обекти от различен тип в различни моменти от време
- Заделя се памет за най-голямото поле, различните променливи ползват една и съща (обща) памет
- Общата памет се интерпретира по различен начин в зависимост от типа, с който се обръщаме към нея (ако е **int** – се интерпретира като **int**, ако е **float** – като **float** и т.н.)

```
Пример
```

```
union u_tag {
   int ival;
   float fval;
  chаr* sval;
} u;
...
#define INT 0 //ако пазим int
#define FLOAT 2 //ако пазим float
#define STRING 4 //ако пазим char *
int utype;//тук записваме какво в момента пазим в u
...
//някъде другаде (в utype) сме си записали в момента какви
//данни има в u и ги представяме в съответния формат
if (utype == INT)
  printf ("%d", u.ival);
if (utype == FLOAT)
  printf ("%f", u.fval);
if (utype == STRING)
  printf ("%s", u.sval);
```